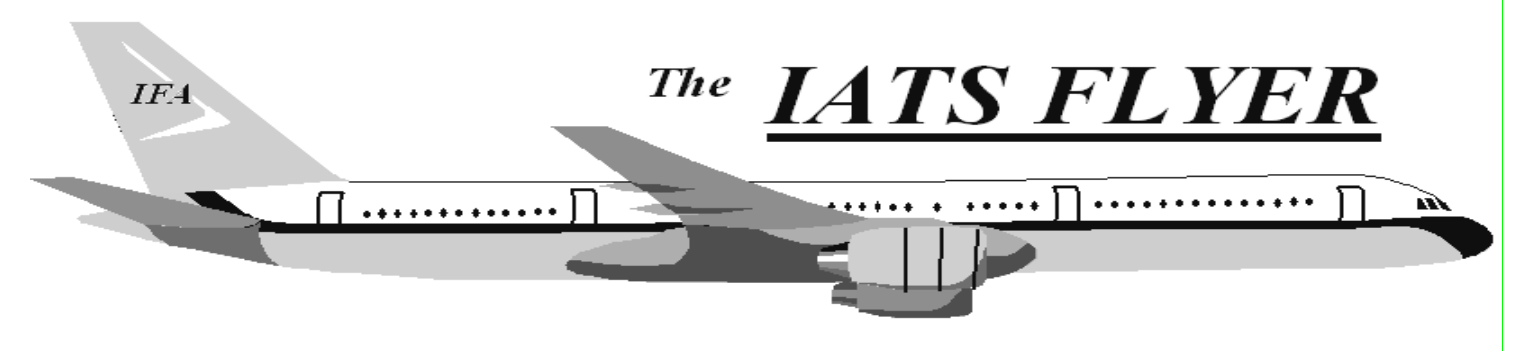

**PLEASE DISTRIBUTE TO TRAVEL BRANCH SUPERVISORS AND EXAMINERS** 

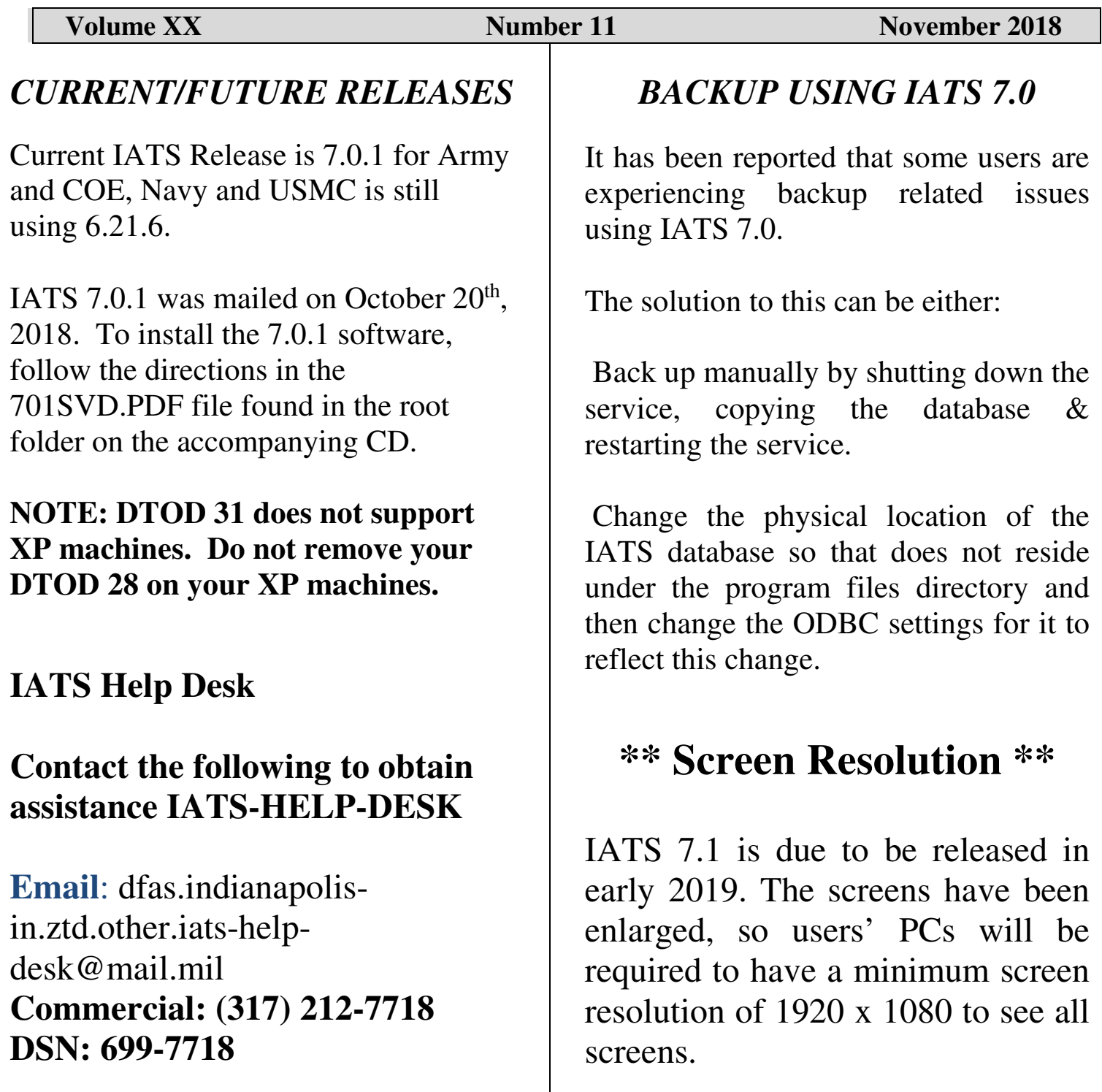

## **IATS 7.0.1**

 This interim change package incorporates tax changes propagated through Public Law 115-97, known as the "2018 Tax Cuts and Jobs Act" which repealed moving expenses deduction (26 U.S.C. § 217) along with the exclusion reimbursements and payments of moving expenses (26 U.S.C § 132(g)) effective January 1, 2018. As a result, certain expenses listed in FTR § 302-17.8 that was previously considered as not taxable will now become taxable, which effectively means that all civilian relocation entitlements are now fully taxable.

 This release also corrects issues presented in previous versions of IATS 7.X regarding the posting of CCV's, as well as the processing of certain TDY supplementals and finally Lump Sum TQSE involving OCONUS to CONUS or CONUS to OCONUS CIVPCS travel.

 **You must either be currently on version 7.0, or 7.0.0 before installing 7.0.1. If you are not on version 7.0 please install that change package and then install 7.0.1. If you require assistance with upgrading to version 7.0 and/or installing version 7.0.1 please contact the IATS Help Desk at 317-212-7718 (DSN 699), or via e-mail at dfas.indianapolis-in.ztd.other.iats-help-desk@mail.mil.**